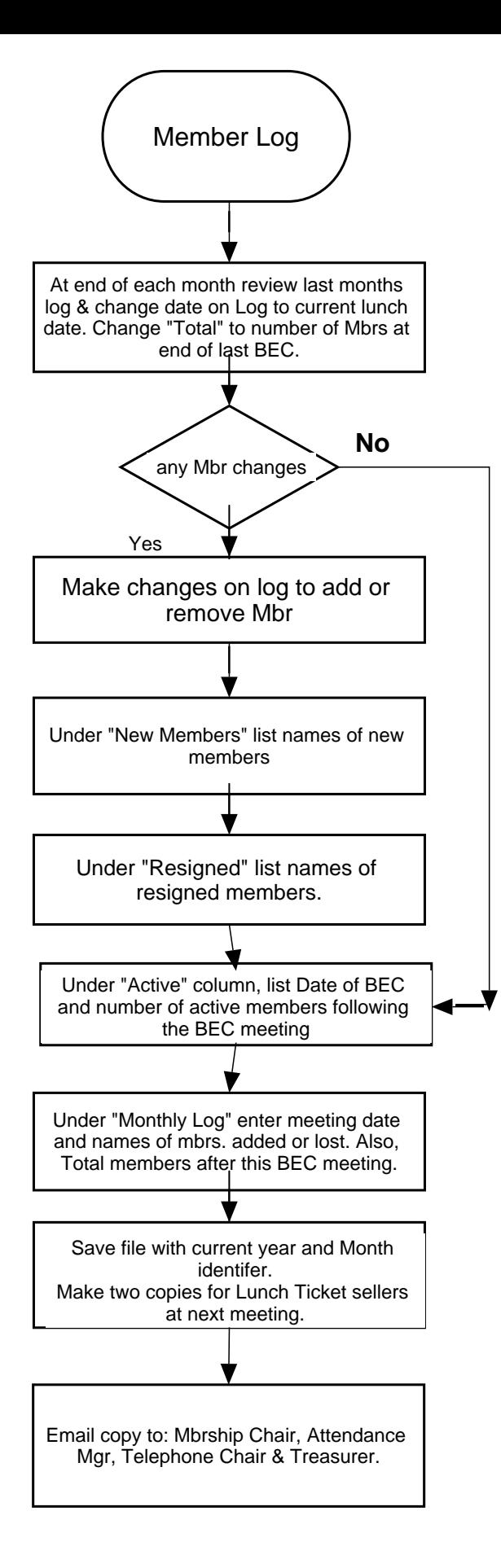

ClickCharts © NCH Software Demo Use Only Please purchase ClickCharts to remove.